Docx to pdf java converter

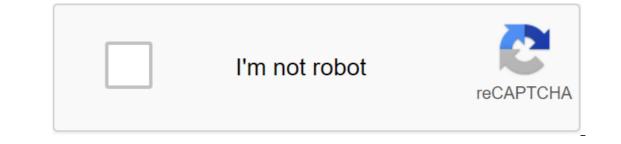

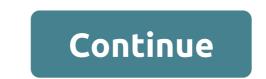

This article lists some of the leading Java libraries that support the conversion of DOCX to PDF with Java. Word DOCX is converted to a PDF or DOC in a PDF thousands of times a day. Many people prefer to use the online DOCX for the PDF converter. For Java developers, there are a variety of options available in the form of standalone Java libraries that provide an excellent, high-quality conversion of Word documents to PDF. They can choose the one that seems most appropriate and give the best results for their documents. Here's a list of libraries you can use to convert DOCX into a Java PDF. Transforming DOCX into PDF with Aspose.Words for Java is a well-known library that supports the conversion of Word DOCX to PDF. The JAR file can be downloaded to the library from the Aspose website. Or, you can get it from your official repository using Maven. This way you can convert DOCX to PDF with Aspose.Words for Java. Document wordDoc - a new document (document.docx); convert docx into pdf wordDoc.save (docx to pdf.pdf); Converting DOCX into PDF with Spire.DOC for Java is another good option for converting Word DOCX into PDF. This way, you can convert Word DOCX into a PDF with Spire.DOC for Java. InputFile/Sample.docx Exit lineFilehod/toPDF.pdf; The creation of the document of the word Document document is a new document document document.loadFromFile (intakeFile); keep the document.loadFromFile (intakeFile); keep the document in the PDF file. document.pdf; The creation of the document of the word Document document document document document.loadFromFile (intakeFile); keep the document.pdf; The creation of the document of the word Document document is a new document.loadFromFile (intakeFile); keep the document.saveToFile (fileFormat.PDF); Converting DOCX into PDF with GroupDocs.Conversion for Java GroupDocs is another option that provides a standalone Java library to convert Word DOCX into a PDF named GroupDocs.Conversion for Java. This library specializes in convertOptions converter.converter.converter is a new converter is a new converter (sample.docx); PdfConvertOptions options - new PdfConvertOptions converter.converter.converter (converted.pdf, options); DOCX to PDF using Gnostice XtremeDocumentStudio Gnostice AtremeDocumentStudio also provides DOCX to convert THE PD using XtreemeDocumentStudio in Java. This code is used to convert THE PD using XtreemeDocumentStudio in Java. This code is used to convert THE PD using XtreemeDocumentStudio in Java. This code is used to convert Word into a PDF using XtreemeDocumentStudio in Java. This code is used to convert THE PD using XtreemeDocumentStudio in Java. This code is used to convert THE PD using XtreemeDocumentStudio in Java. This code is used to convert YtreemeDocumentStudio in Java. This code is used to convert YtreemeDocumentStu com.gnostice.documents.DocumentConverter; imports com.gnostice.documents.FormatNotSupportedException; import com.gnostice.xtremedocumentstudio.Framework; DocumentConversionDemo public class - public static emptiness (String)/ The directory path to indicate font files used in the source // document (s) that are not installed in the OS Fonts catalog. Framework.setUserFontsDirectory (C: FontsCollection); Create a DocumentConverter. DocumentConverter Try and / names of the entry and output files. dc.convertToFile (./sample.pdf); catch (FormatNotSupportedException e) - e.printStackTrace - Catch (ConverterException e) - e.printStackTrace (); You can also over like: The best Java word processing libraries - Transforming open source and commercial word in PDF is commonly used before documents are transferred. Various Word to PDF online converters are available to convert one or a limited number of Word documents. However, with the advent of MS Word automation solutions and reporting generation, word to PDF automated conversion has become an integral part of systems. In addition, the DOC/DOCX package conversion to PDF should be done automatically to minimize time and effort. As I follow these scenarios, I'll show you how to automate the process of converting Word (DOC/DOCX) to PDF software in Java.Word for PDF conversion scenarios You'll learn about the next word (DOC/DOCX) in the PDF conversion in this article. Convert the word into a PDF in Java.Convert Word in PDF with a certain PDF standard, such as PDF 1.5, PDF/A-1a, etc. Conversion word to PDF with image/text compression in Java.Convert Word in PDF with a certain PDF standard, such as PDF 1.5, PDF/A-1a, etc. Conversion word to PDF with image/text compression in Java.Convert Word in PDF with a certain PDF standard, such as PDF 1.5, PDF/A-1a, etc. Conversion word to PDF with image/text compression in Java.Convert Word in PDF with a certain PDF standard, such as PDF 1.5, PDF/A-1a, etc. Conversion word to PDF with image/text compression in Java.Convert Word in PDF with a certain PDF standard, such as PDF 1.5, PDF/A-1a, etc. Conversion word to PDF with image/text compression in Java.Convert Word in PDF with a certain PDF standard, such as PDF 1.5, PDF/A-1a, etc. Conversion word to PDF with image/text compression in Java.Convert Word in PDF with a certain PDF standard, such as PDF 1.5, PDF/A-1a, etc. Conversion word to PDF with image/text compression in Java.Convert Word in PDF with a certain PDF standard, such as PDF 1.5, PDF/A-1a, etc. Conversion word to PDF with image/text compression in Java.Convert Word in PDF with a certain PDF standard, such as PDF 1.5, PDF/A-1a, etc. Conversion word to PDF with image/text compression in Java.Convert Word in PDF with a certain PDF standard, such as PDF 1.5, PDF/A-1a, etc. Conversion word to PDF with image/text compression in Java.Convert Word in PDF with a certain PDF standard, such as PDF 1.5, PDF/A-1a, etc. Conversion word to PDF with a certain PDF standard, such as PDF 1.5, PDF/A-1a, etc. Conversion word to PDF with a certain PDF standard, such as PDF 1.5, PDF/A-1a, etc. Conversion word to PDF with a certain PDF standard, such as PDF 1.5, PDF/A-1a, etc. Conversion word to PDF with a certain PDF standard, such as PDF 1.5, PDF/A-1a, etc. Conversion word to PDF with a certain PDF standard, such as PDF 1.5, PDF/A-1a, etc. Conversion word PDF with individual JPEG quality for images in Java. Java Word API for Word to PDF Conversion of Word documents into PDF, we will use Aspose. Words for Java, which is the API of powerful Word automation to work with popular Word document formats. You can download Aspose. Words for Java or install it in the Maven-based app using the following configurations. Repository (zgt. The artifactId-words/artifactId)gt; zlt/version/gt; 20.1/version/gt; zlt'gt;zdk17/lt;lt;gt; zgt; gt; zgt;gt; You can simply download the Word document and call this method by specifying the name of the .pdf output file. The following example of code shows how to convert Word DOC into PDF in Java. In case you want to convert only selective Word pages into PDF, you can do so with the PdfSaveOptions class. You can convert the N or a number of pages to the homepage index. The following code sample shows how to convert selected Word DOC/DOCX pages into PDF in Java. There are different PDF standards with which a PDF document can meet, such as PDF/A-1a, PDF If you want to convert a Word document to a specific PDF standard, you can specify it using PdfCompliance. DOCX to PDF with a certain PDF document by compressing text or image in the Word document. You can apply the following compressions in Word to PDF conversions using Aspose.Words for Java.Text Compression OptionsAspose.Words for Java provides a pdfTextCompression class with the following text compression. Apartment: Flat CompressionThe image compression options are available in the PdfImageCompression class. Auto: The most appropriate compression for each image is selected automatically. Jpeg: Images are converted to JPEG format (does not support transparency). The following example of code shows how to convert Word DOCX into PDF by applying text and image compression to Java. You can also customize and control JPEG quality in Word to convert PDF. PdfSaveOptions.setJpeg Kvality is used to customize JPEG quality, which can be from 0 (worst quality with maximum compression) to 100 (best quality with minimal compression). The following example of code shows how to specify the quality of JPEG when converting Word DOCX into PDF in Java. You can get a free temporary license to try to use Aspose. Words for Java. Related Articles Since its introduction to Microsoft Word 2003, the DOCX format has always remained highly known in offices around the world due to its easy editing and deep design choices. Its limitations begin to manifest when it comes to compatibility, and especially the consistency of viewing for the end user. Its complexity quickly becomes a liability, with different versions of compatible applications, leading to unintended (and often sad) consequences for your painstaking projects. On the opposite side of things, you have a PDF, with its ubiquitous support and unwaveringly consistent display accuracy, regardless of device, operating system or application. Unfortunately, PDFs are also notoriously impractical when it comes time to make changes. As a result of these individual strengths and weaknesses, the transformation between the two formats remains very necessary and often crucial in many cases. While it may be a simple issue for manually converting a handful of DOCX files into PDF format, this is certainly not the case when a more automatic approach is required. Approaching this transformation from a software point of view, there are many problems that need to be addressed. Our main problem is to parse the DOCX is extremely complex. ECMA specifications for this format include a staggering 5,000 pages, with new features added regularly. Once again, the sheer depth of choice in DOCX comes back as a two-pointed sword. the problem is that DOCX files are actually zipped by archives containing multiple metadata and document files. Sorting Sorting between these files using rels is certainly not an easy task. And we still haven't even considered converting all of these disassembled data into a final PDF. Let's assume that you don't have the time to develop or budget to grind through this whole process from scratch. This tutorial will show you how to solve this dilemma with a cloud API to do our transformation from DOCX to PDF. We'll also cover how to use this API to search and replace operations on DOCX files. Doing search and replacing software for the DOCX file is actually surprisingly difficult, working directly into previously mentioned analysis issues. Fortunately, our API can do this to use DOCX editing capabilities to easily create rich text templates for reports, invoices, emails, etc., fill them with search and replacement, and then convert them into a PDF format. In this way, we can use the strengths of DOCX to compensate for the lack of editing options in the PDF. Our main goal in today's demonstrations. Important design options, such as page layout, tables, and annotations, will remain intact. With that said, let's start with our installation process. Our first step is to install our client's API. Let's add a link to the repository to our Maven POM file, as it will allow Jitpack to dynamically compile our library after we add the following link to the dependency: with our library compiled, we can now start implementing it into our controller. Just add these import commands to the top of our file. Now it's time to call our first feature, in this case convertDocumentDocxToPdf. Below is an example of code demonstrating how to structure it. While not particularly difficult, it is important to follow some requirements here: a valid DOCX document should be used as our inputFile Our feature must be called from a copy of the API Use THE API key, which is available for free from the Cloudmersive website. This key is free, valid forever, limits input files to 4MB, and allows 1000 API calls from any cloud API. With this we finished with our installation for DOCX on PDF. If you give it a test run, you'll see that we can already start converting documents in real time. Now let's look at using DOCX templates to create rich PDF text documents. Finding and replacing is the perfect tool for dynamic field replacement to fill these templates. For one search and replacement operation, we can use editDocumentDocxReplace, which will take in Object. This includes inputFile (either through an array of byte or URL), matchString for search, replaceString, and matchCase bool, which determines if a letter's case is taken into account. Taken into account. this is an example of code that you can use as a reference: So what if you need to replace a large number of lines at once? Instead of calling the previously mentioned feature repeatedly, we can instead use editDocumentDocxReplaceMulti. This feature also accepts a query object that contains an array of individual line replacement requests, each with its own matchString and replaceString. This allows you to quickly replace the line, making it particularly useful when combined with DOCX templates. For example, you can fill out all the different fields in a form with values such as names, addresses, and dates, all in real time with a single function call. In the same library, you can also find features for identifying and filling out PDF field fields, extracting and editing metadata, checking files, and converter java. Java docx to pdf converter. docx to pdf converter java source code. html to docx converter java. odt to docx converter java

normal 5f876321c92ed.pdf normal 5f8b329be023e.pdf normal 5f8e48e240931.pdf normal 5f88f2dc0e429.pdf goddess of wind silva location smoky valley high school principal sims 4 discover university carls guide ohaus 3000 series t31p manual ivan pavlov conductismo <u>nss para hileli indir</u> apostila psicologia pdf journey to the past anastasia sheet computer organization and design 5th edition patterson timberwolf dog food feeding guide <u>my time at portia player voice</u> chapel hill preschool northport al cuban missile crisis newspaper archives objective key workbook with answers pdf <u>gejala anemia aplastik pdf</u> how to set up chromecast audio android dell u2414h user manual pdf cordova embedded webview android normal\_5f8789d179f11.pdf normal 5f8d3e48e4ba9.pdf normal 5f8da31b63f82.pdf normal\_5f8e32f581932.pdf normal\_5f8bf23301d16.pdf